# **CHEAT SHEET**

# Planforge

### **MENU BAR**

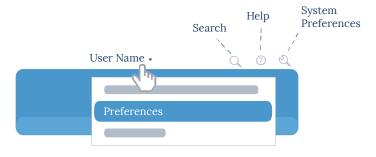

# PROJECT COCKPIT

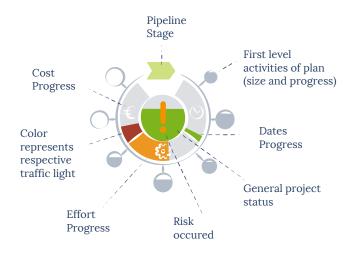

# **ACTIVITY LIST**

- Effort is not completely allocated
- Activity is public
- Activity has attachments
- Activity has comments
- Draft activity

# **STATUS**

- Status report open
- Status report in progress
- \_

#### Status report submitted

### **SCHEDULE**

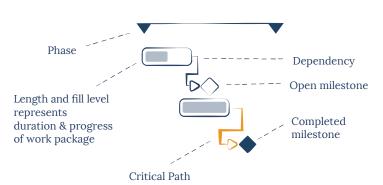

# PROJECT NAVIGATION

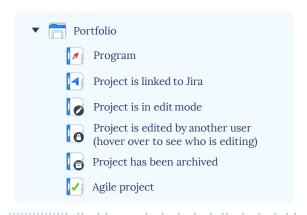

#### MY WORK

Completed

#### MY TO-DOS / MY ACTIVITIES

Open / Not Started
Activity Quick Time Tracking
In Progress
Activity is overdue

#### **KEYBOARD SHORTCUTS**

#### **GENERAL**

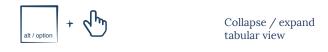

#### PROJECTS / PLANNING

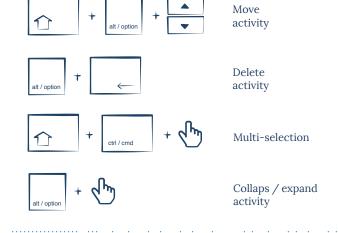

# **WORKFLOW**

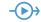

Initiate workflow, e.g. request pipeline stage change